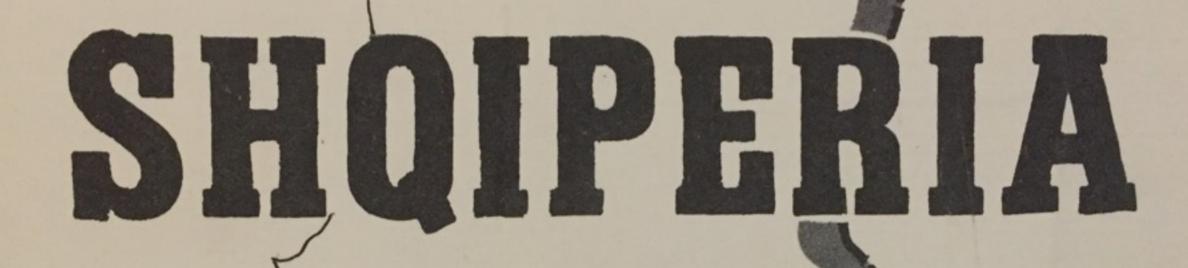

WIKIPEDIA WEEKEND TIRANA 2016

ADDING MAPS
TO WIKIPEDIA ARTICLES

## WHO IS LARS?

- Home: Switzerland
- Loves Maps
- Loves Wikipedia >> User:Albinfo
  - · 40'000 edits in German WP
  - · 1250+ images uploaded
  - · top 450 editors of German WP
- Loves Albania
  - · 30+ trips to Albania since 1994
  - · writing about Albania
  - · running www.albanien.ch
  - · president of Swiss-Albanian Society

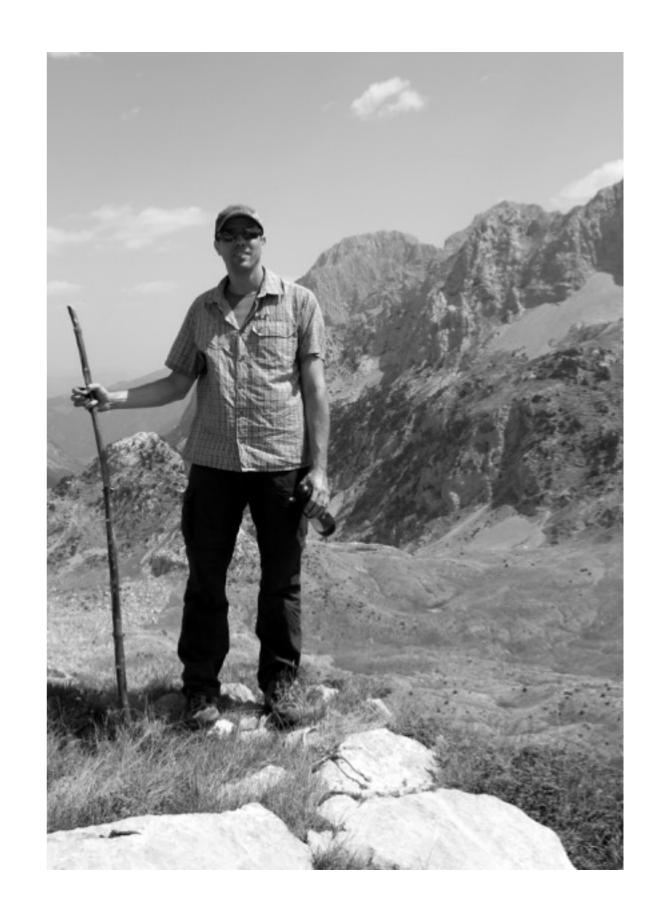

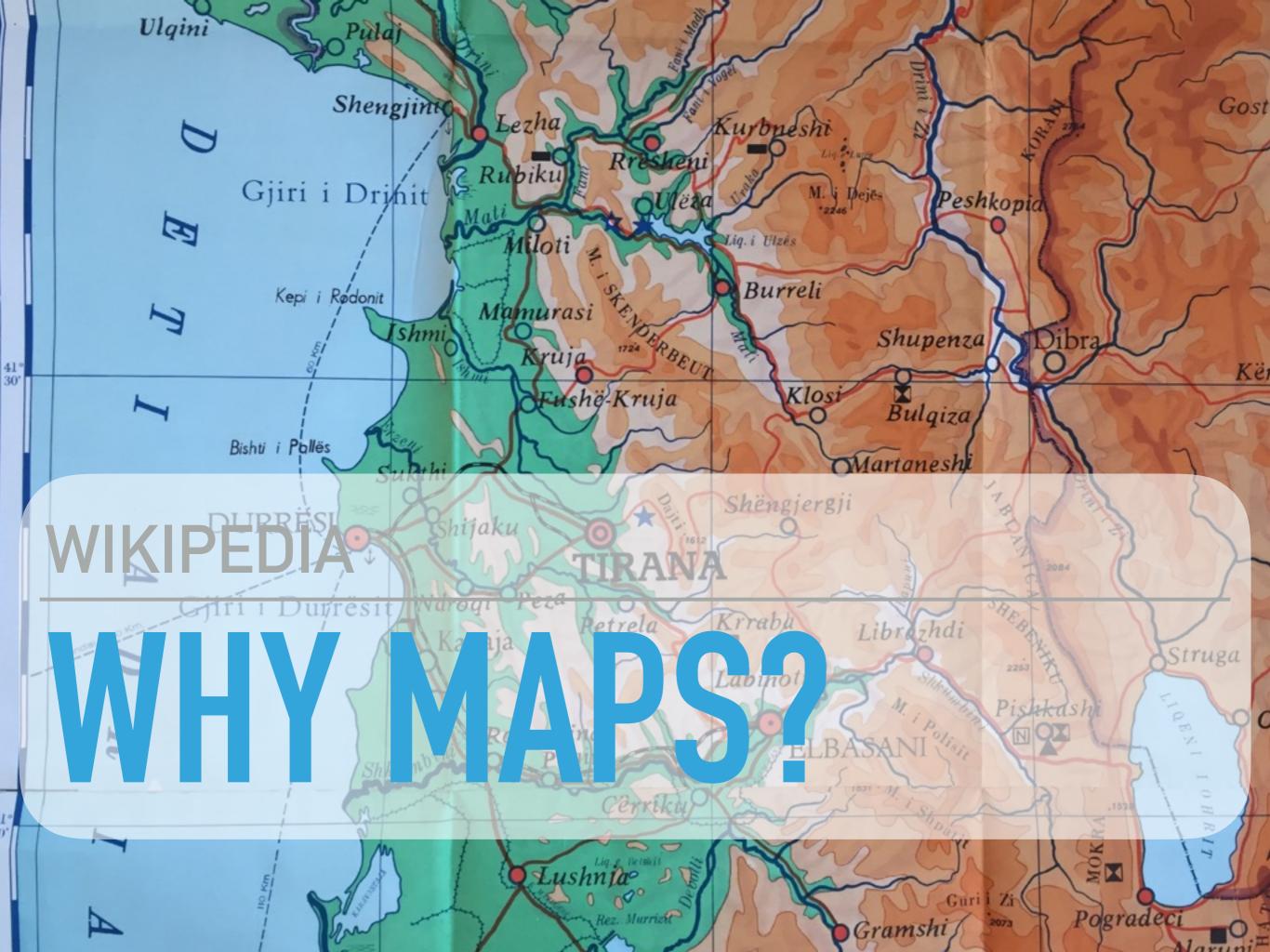

#### **WIKI LOVES MAPS**

- nice & illustrative alternative to missing images
- educative

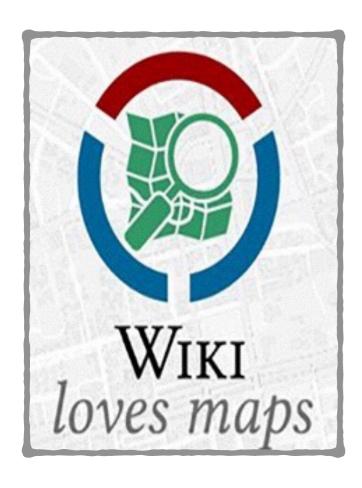

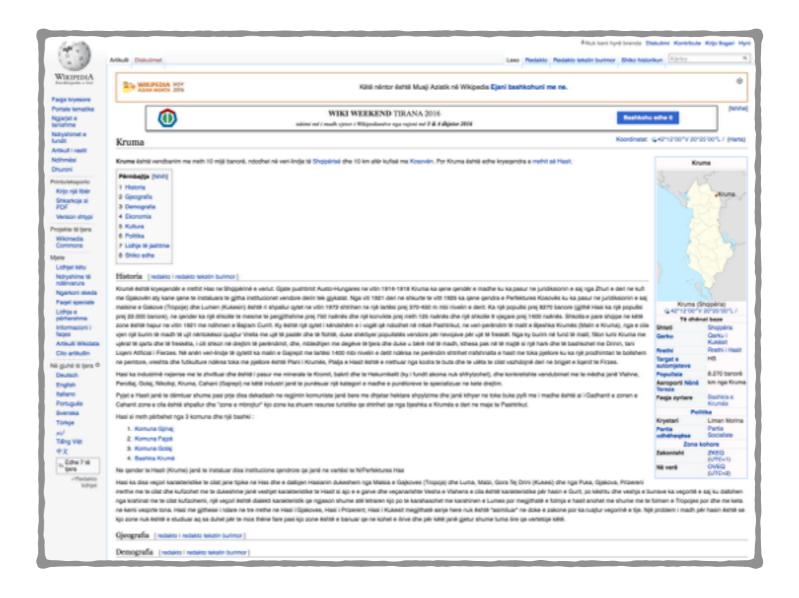

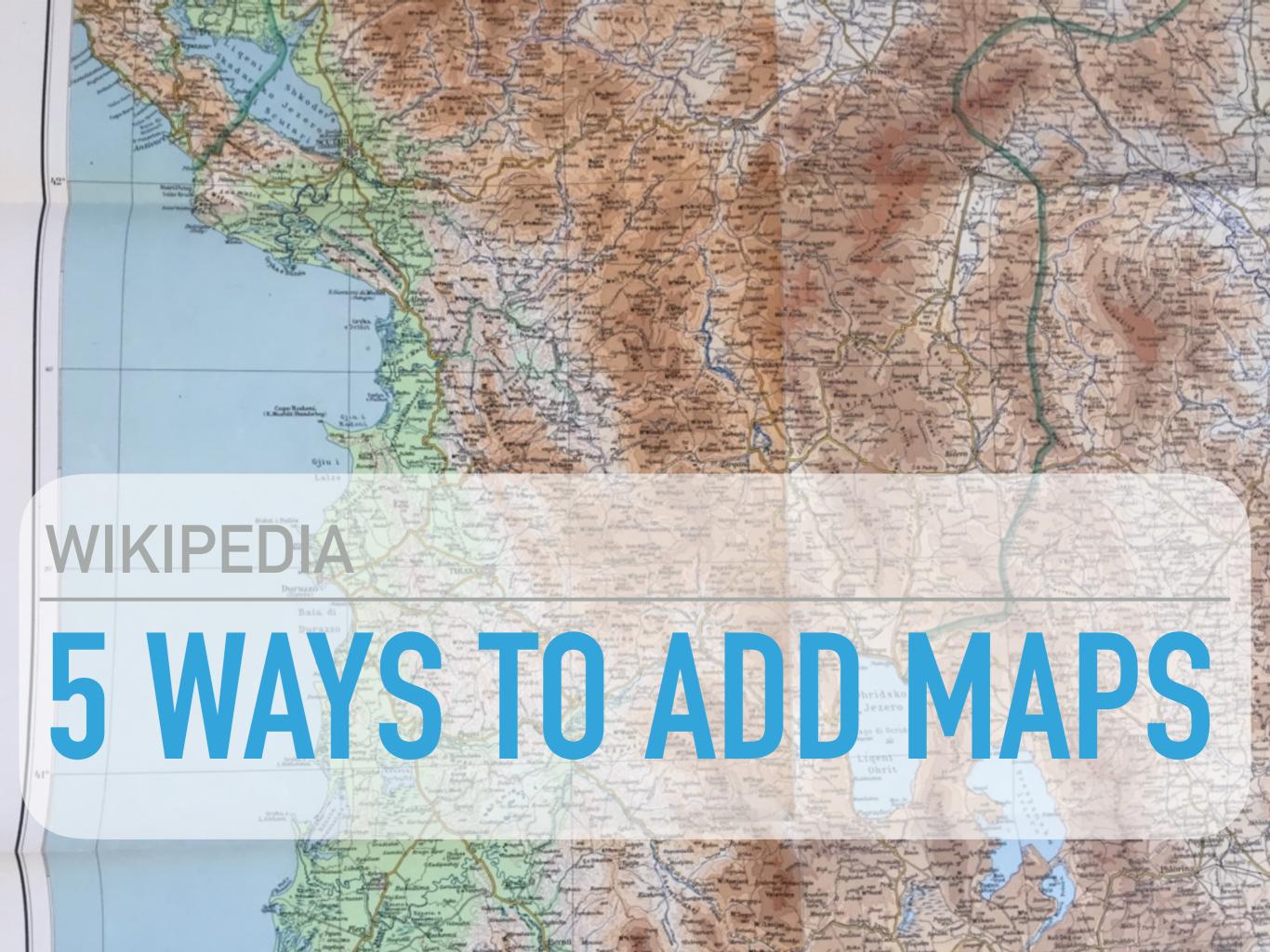

### **#1 KARTOGRAPHER**

- extension to display maps (based around OpenStreetMap) in wiki pages
- not released yet for public use

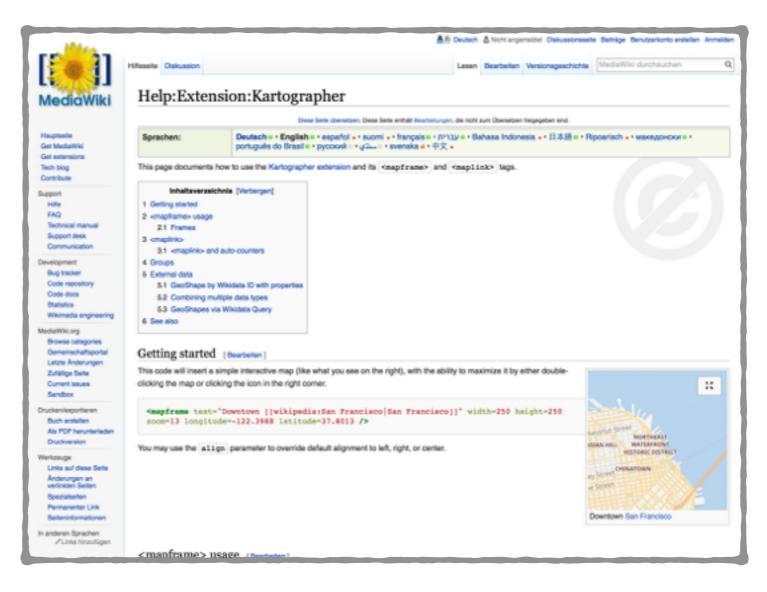

## **#2 INFOBOXES**

- many infoboxes support maps
- simply add coordinates

```
| gjerësi = | gjatësi =
```

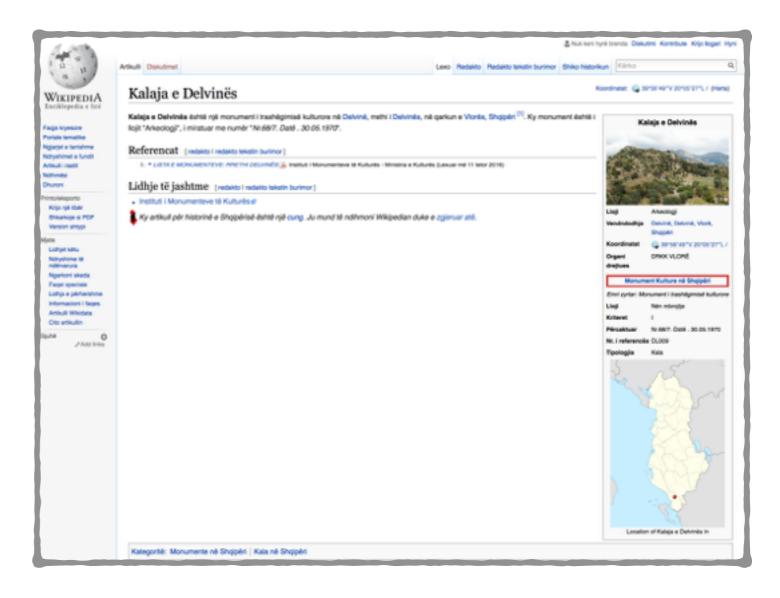

## #3 LOCATION MAP (STAMPA:HARTA+)

Kukës •

Flughafen Tirana Tirana

Italien

Albanien: wichtigste

- extended technology as used in infoboxes
- more difficult, but with big potential

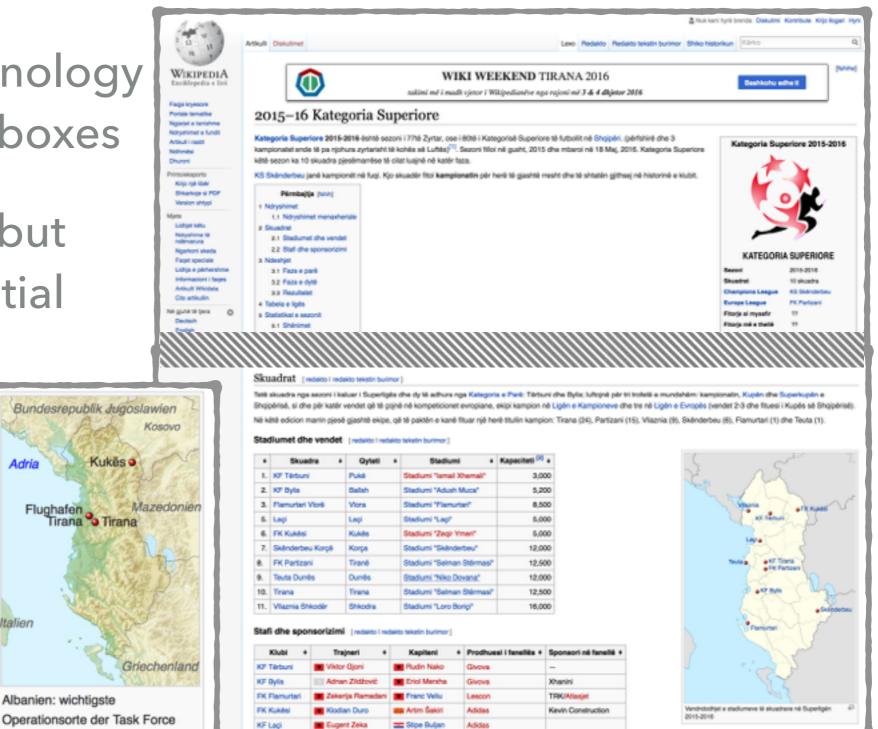

### #4 OPENSTREETMAP SCREENSHOTS & HISTORICAL MAPS

very simple, but usually not that attractive

old maps are usually too old
 (Commons: Cat:Old maps of Albania)

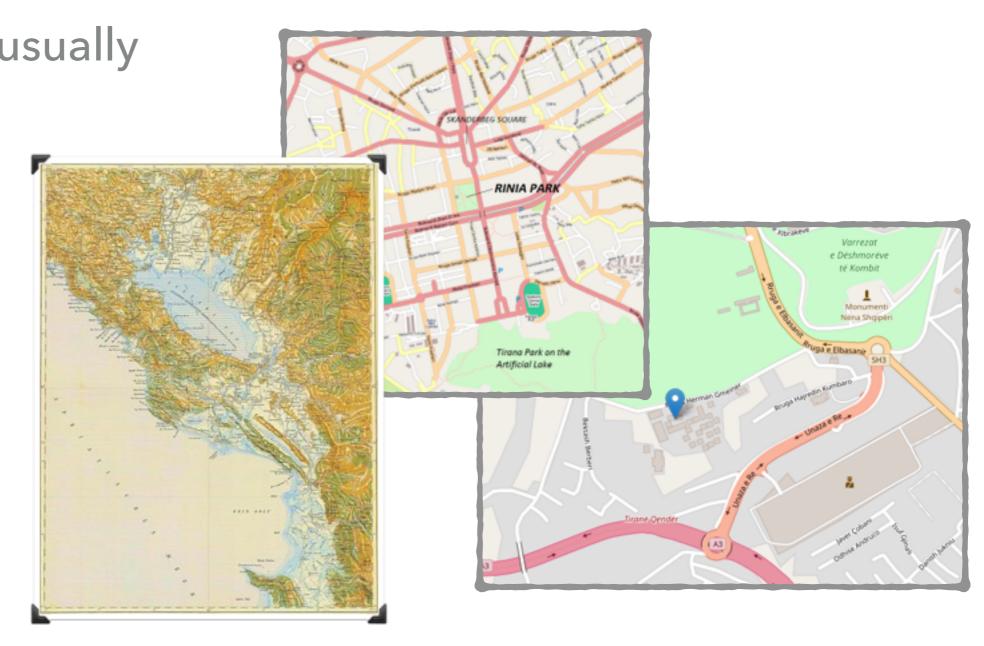

# #5 DRAW YOUR OWN (SVG) MAPS

- Photoshop / Inkscape
- Use OSM or existing maps as basis / reference

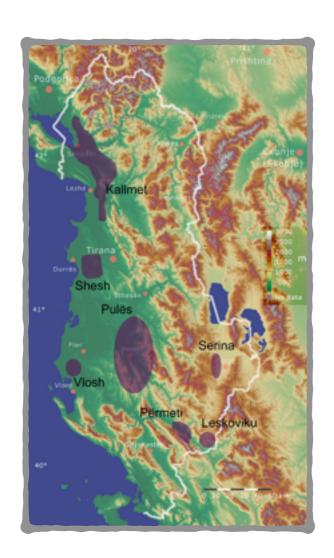

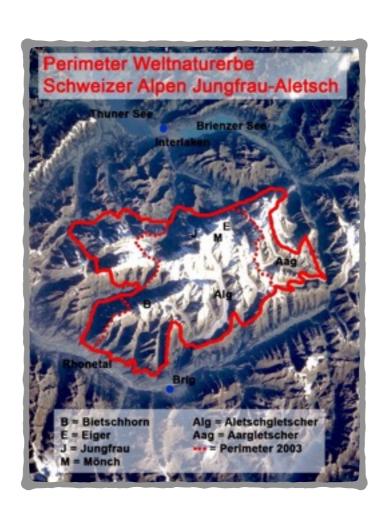

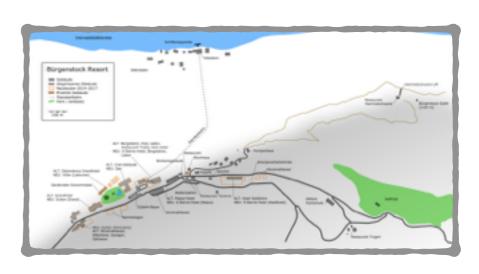

### WHAT YOU CAN DO

- complete infoboxes with missing information
- try to work with Location Map (Stampa:Harta+)
- draw your own map

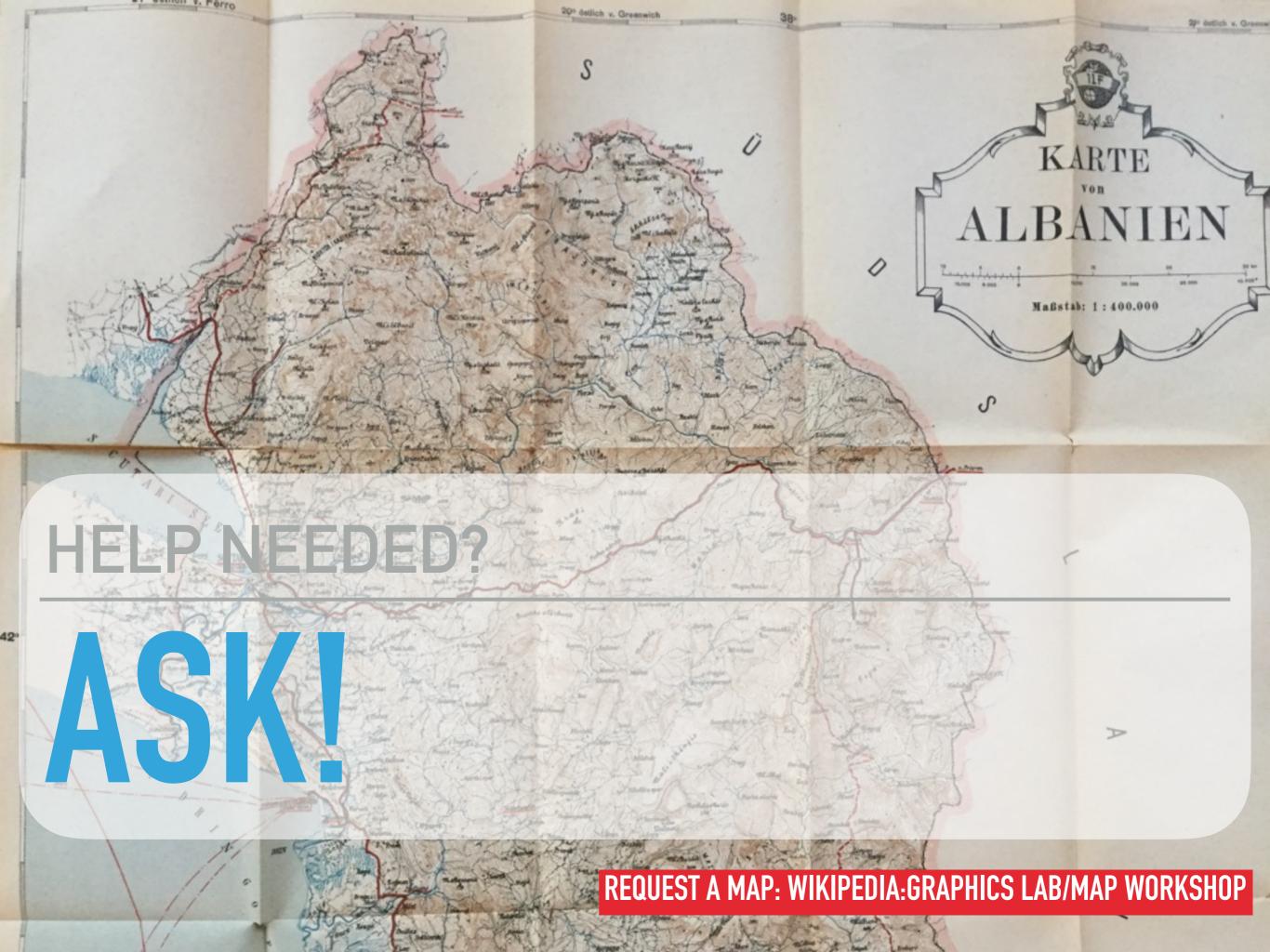